## Manual de instrucciones de uso de los kits QIAsymphony® DSP Virus/Pathogen

 $\overline{\mathcal{Z}}$ 192 (n.º de catálogo 937036)

 $\overline{\smash[b]{\Sigma}}$ 96 (n.º de catálogo 937055)

Versión 1

## $|$  IVD  $|$

Kit QIAsymphony DSP Virus/Pathogen Mini

Kit QIAsymphony DSP Virus/Pathogen Midi

# $\epsilon$

REF 937036, 937055

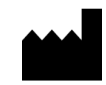

QIAGEN GmbH, QIAGEN Strasse 1, 40724 Hilden,

ALEMANIA

R5 MAT 1058143FS

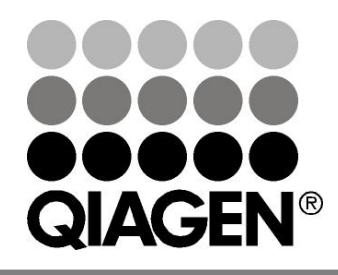

# Sample & Assay Technologies

Esta página se ha dejado intencionadamente en

blanco.

## Índice

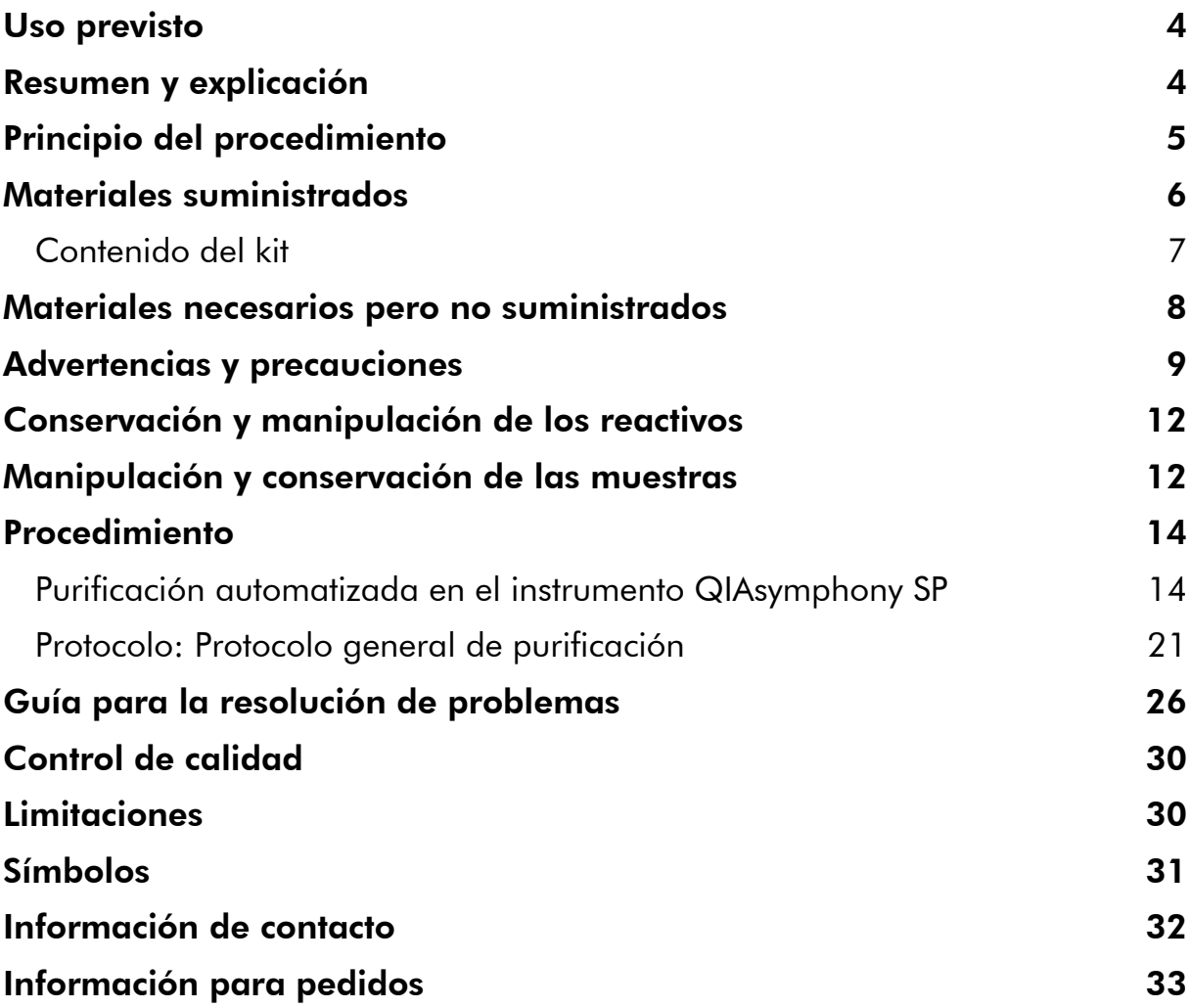

### <span id="page-3-0"></span>Uso previsto

Los kits QIAsymphony DSP Virus/Pathogen Mini y QIAsymphony DSP Virus/Pathogen Midi utilizan tecnología de partículas magnéticas para el aislamiento y la purificación automatizados de ácidos nucleicos a partir de muestras biológicas.

Estos productos están destinados a ser utilizados por usuarios profesionales, como técnicos y médicos que hayan recibido formación en técnicas de biología molecular.

El sistema QIAsymphony DSP Virus/Pathogen se ha diseñado para uso diagnóstico *in vitro*.

### <span id="page-3-1"></span>Resumen y explicación

Los kits QIAsymphony DSP Virus/Pathogen se han diseñado para utilizarse exclusivamente en combinación con el instrumento QIAsymphony SP. Los kits QIAsymphony DSP Virus Pathogen proporcionan reactivos para la purificación totalmente automatizada y simultánea de ácidos nucleicos virales. Los kits pueden utilizarse para purificar ácidos nucleicos de una extensa gama de virus ADN y ARN, así como ADN bacteriano de bacterias gramnegativas y grampositivas. No obstante, no se han determinado las características de rendimiento para cada virus o bacteria y estas deben ser validadas por el usuario. La tecnología de partículas magnéticas permite purificar ácidos nucleicos de alta calidad que carecen de proteínas, nucleasas y otras impurezas. Los ácidos nucleicos purificados están listos para un uso directo en aplicaciones posteriores, como la amplificación u otras reacciones enzimáticas. El instrumento QIAsymphony SP realiza todos los pasos del procedimiento de purificación. En una sola serie se procesan hasta 96 muestras, en lotes de un máximo de 24.

### <span id="page-4-0"></span>Principio del procedimiento

La tecnología QIAsymphony combina la velocidad y la eficiencia de la purificación de ácidos nucleicos basada en la sílice con la cómoda manipulación de las partículas magnéticas (figura 1). El procedimiento de purificación está diseñado para garantizar una manipulación segura y reproducible de muestras potencialmente infecciosas, y comprende 4 pasos: lisis, unión, lavado y elución (consulte el organigrama mostrado en la página 6). El usuario puede elegir entre distintos volúmenes de elución.

![](_page_4_Figure_2.jpeg)

Figura 1. Esquema del principio de funcionamiento del instrumento QIAsymphony SP. El instrumento QIAsymphony SP procesa una muestra que contiene partículas magnéticas de la forma siguiente: Una barra magnética protegida por una cubierta de barra entra en un pocillo que contiene la muestra y atrae las partículas magnéticas. La cubierta de la barra magnética se sitúa encima de otro pocillo y se liberan las partículas magnéticas. El instrumento QIAsymphony SP utiliza un cabezal magnético que contiene una matriz de 24 barras magnéticas, de modo que puede procesar simultáneamente un máximo de 24 muestras. Los pasos 1 y 2 se repiten varias veces durante el procesamiento de las muestras.

<span id="page-5-0"></span>![](_page_5_Figure_0.jpeg)

### Materiales suministrados

### <span id="page-6-0"></span>Contenido del kit

![](_page_6_Picture_236.jpeg)

\* El número de preparaciones depende del protocolo utilizado.

† Contiene sales de guanidina. No es compatible con desinfectantes que contengan lejía. Consulte la página [9](#page-8-0) si desea obtener información relativa a la seguridad.

‡ Contiene azida sódica como conservante.

§ Un juego de sellado para reutilización (RSS) contiene 8 tiras de sellado para reutilización.

¶ En la página [31](#page-30-0) se presenta una lista de símbolos con las definiciones correspondientes.

### <span id="page-7-0"></span>Materiales necesarios pero no suministrados

Siempre que trabaje con productos químicos, utilice una bata de laboratorio adecuada, guantes desechables y gafas protectoras. Si desea obtener más información, consulte las fichas de datos de seguridad (SDS, *safety data sheets*) correspondientes que el proveedor del producto pone a su disposición.

- Sample Prep Cartridges, 8-well (cartuchos de preparación de muestras, 8 pocillos) (n.° de catálogo 997002)
- 8-Rod Covers (cubiertas para 8 barras) (n.º de catálogo 997004)
- Filter-Tips (puntas con filtro), 200  $\mu$ l y 1.500  $\mu$ l (n. $\degree$  de catálogo 990332 y 997024)
- Tubos de muestra (consulte la hoja del protocolo correspondiente en [www.qiagen.com/goto/dsphandbooks\)](http://www.qiagen.com/goto/dsphandbooks)
- **Agitador vorticial**

#### Para protocolos con complejos de patógenos

Buffer ATL (tampón ATL) (n.° de catálogo 939016)

#### Para utilizar controles internos

 $\blacksquare$  Tubos de muestra de 14 ml, 17 x 100 mm, de poliestireno y de fondo redondeado de Corning (n.° de catálogo 352051, www.corning.com)

Nota: BD era el proveedor anterior del producto con número de referencia 352051, y Corning, Inc. es el nuevo proveedor.

 Tubos de muestra de 2 ml con tapas de rosca o sin tapas de rosca, de Sarstedt (n.° de catálogo 72.693 y 72.694, www.sarstedt.com)

### <span id="page-8-0"></span>Advertencias y precauciones

Para diagnóstico *in vitro*.

Siempre que trabaje con productos químicos, utilice una bata de laboratorio adecuada, guantes desechables y gafas protectoras. Si desea obtener más información, consulte las fichas de datos de seguridad (SDS) correspondientes. Dichas fichas están disponibles online en un formato PDF cómodo y compacto en www.qiagen.com/safety, donde podrá encontrar, ver e imprimir la ficha de datos de seguridad de cada kit de QIAGEN® y de cada componente del kit.

![](_page_8_Picture_3.jpeg)

PRECAUCIÓN: NO añada lejía ni soluciones ácidas directamente a los residuos de la preparación de muestras.

Los tampones presentes en el cartucho de reactivos (RC) contienen sales de guanidina, que pueden formar compuestos de alta reactividad al combinarse con lejía. Si se derrama algún líquido que contenga estos tampones, límpielo con un detergente de laboratorio adecuado y agua. Si el líquido derramado contiene agentes potencialmente infecciosos, limpie primero la zona afectada con agua y detergente de laboratorio y seguidamente con hipoclorito sódico al  $1\%$  (v/v).

Las siguientes frases relativas a los riesgos y a la seguridad se aplican a los componentes de los kits QIAsymphony DSP Virus/Pathogen.

#### Tampón QSB1

Contiene: Brij 58; tiocianato de guanidina; isopropanol. ¡Peligro! Puede ser nocivo por ingestión y en contacto con la piel. Provoca quemaduras graves en la piel y lesiones oculares. Puede provocar somnolencia y vértigo. Nocivo para los organismos acuáticos, con efectos a largo plazo. Líquido y vapor fácilmente inflamables. En contacto con ácidos libera gases muy tóxicos. Elimínense el contenido y el recipiente en un centro autorizado para la eliminación de residuos. EN CASO DE CONTACTO CON LOS OJOS: Lávense con cuidado con agua durante varios minutos. Si se llevan lentes de contacto, quítense si resulta fácil. Continúese lavando los ojos. EN CASO DE CONTACTO CON LA PIEL (o el cabello): Quítese inmediatamente la ropa manchada o salpicada. Lávese la piel con agua o dúchese. Llámese inmediatamente a un CENTRO DE TOXICOLOGÍA o a un médico. Conservar alejado del calor, chispas, llamas abiertas y superficies calientes. No fumar. Consérvese en lugar bien ventilado. Manténgase el recipiente bien cerrado. Úsense indumentaria/guantes protectores y

protección para los ojos/la cara.

#### **MBS**

iAdvertencia! Causa irritación leve de la piel. En caso de irritación de la piel: Acúdase a un médico.

#### Proteinasa K

![](_page_9_Picture_4.jpeg)

Contiene: Proteinasa K. ¡Peligro! Causa irritación leve de la piel. Puede causar síntomas alérgicos o asmáticos o dificultad para respirar si se inhala. Evítese respirar polvo/humo/gas/nebulizaciones/vapores/pulverizaciones. Elimínense el contenido y el recipiente en un centro autorizado para la eliminación de residuos. Si se presentan síntomas respiratorios: Llámese a un CENTRO DE TOXICOLOGÍA o a un médico. EN CASO DE INHALACIÓN: En caso de dificultad para respirar, alejar a la víctima de la zona contaminada y mantenerla en reposo en una posición cómoda para respirar. Úsese protección respiratoria.

#### QSL2

![](_page_9_Picture_7.jpeg)

Contiene: Brij 58; tiocianato de guanidina. ¡Peligro! Nocivo por ingestión. Puede ser nocivo en contacto con la piel y por inhalación. Provoca quemaduras graves en la piel y lesiones oculares. Nocivo para los organismos acuáticos, con efectos a largo plazo. En contacto con ácidos libera gases muy tóxicos. Elimínense el contenido y el recipiente en un centro autorizado para la eliminación de residuos. EN CASO DE CONTACTO CON LOS OJOS: Lávense con cuidado con agua durante varios minutos. Si se llevan lentes de contacto, quítense si resulta fácil. Continúese lavando los ojos. EN CASO DE CONTACTO CON LA PIEL (o el cabello): Quítese inmediatamente la ropa manchada o salpicada. Lávese la piel con agua o dúchese. Llámese inmediatamente a un CENTRO DE TOXICOLOGÍA o a un médico. Consérvese bajo llave. Úsense indumentaria/guantes protectores y protección para los ojos/la cara.

#### QSW1

![](_page_9_Picture_10.jpeg)

Contiene: etanol, clorhidrato de guanidina, cloruro de litio. ¡Advertencia! Puede ser nocivo por ingestión. Causa irritación de la piel. Causa irritación grave de los ojos. Líquido y vapor inflamables. Elimínense el contenido y el recipiente en un centro autorizado para la eliminación de residuos. Si la irritación ocular persiste: Acúdase a

un médico. Quítese la ropa contaminada y lávese antes de volver a utilizarse. Conservar alejado del calor, chispas, llamas abiertas y superficies calientes. No fumar. Consérvese en lugar bien ventilado. Consérvese fresco. Úsense indumentaria/guantes protectores y protección para los ojos/la cara.

#### QSW2

![](_page_10_Picture_2.jpeg)

Contiene: etanol. ¡Peligro! Causa irritación grave de los ojos. Líquido y vapor fácilmente inflamables. Elimínense el contenido y el recipiente en un centro autorizado para la eliminación de residuos. Si la irritación ocular persiste: Acúdase a un médico. Conservar alejado del calor, chispas, llamas abiertas y superficies calientes. No fumar. Consérvese en lugar bien ventilado. Consérvese fresco. Úsense indumentaria/guantes protectores y protección para los ojos/la cara.

#### QSW5

![](_page_10_Picture_5.jpeg)

Contiene: etanol, clorhidrato de guanidina. ¡Peligro! Puede ser nocivo por ingestión o por inhalación. Causa irritación de la piel. Causa irritación grave de los ojos. Líquido y vapor fácilmente inflamables. Elimínense el contenido y el recipiente en un centro autorizado para la eliminación de residuos. Si la irritación ocular persiste: Acúdase a un médico. Quítese la ropa contaminada y lávese antes de volver a utilizarse. Conservar alejado del calor, chispas, llamas abiertas y superficies calientes. No fumar. Consérvese en lugar bien ventilado. Consérvese fresco. Úsense indumentaria/guantes protectores y protección para los ojos/la cara.

### <span id="page-11-0"></span>Conservación y manipulación de los reactivos

Los kits QIAsymphony DSP Virus/Pathogen deben conservarse a temperatura ambiente (15-25 °C). Las partículas magnéticas de los cartuchos de reactivos (RC) mantienen su actividad cuando se conservan a dicha temperatura. No conserve los cartuchos de reactivos (RC) a temperaturas inferiores a 15 °C.

Conserve el ARN transportador (CARRIER) liofilizado y el tampón AVE (AVE) a temperatura ambiente.

Los kits QIAsymphony DSP Virus/Pathogen contienen solución de proteinasa K lista para usar que puede conservarse a temperatura ambiente.

Cuando se conserva en las condiciones correctas, el kit es estable hasta la fecha de caducidad que figura en su caja.

Los cartuchos de reactivos (RC) parcialmente usados pueden conservarse durante un máximo de 4 semanas, lo que permite una reutilización rentable de los reactivos y un procesamiento más flexible de las muestras. Si utiliza parcialmente un cartucho de reactivos (RC), vuelva a colocar la cubierta del recipiente que contiene las partículas magnéticas y selle el cartucho de reactivos (RC) con las tiras de sellado para reutilización suministradas inmediatamente después de finalizar la serie del protocolo para evitar la evaporación.

El procesamiento de lotes con números de muestras bajos (< 24) reducirá potencialmente el número total de preparaciones de muestras posibles por cartucho.

Para evitar la evaporación de los reactivos, el cartucho de reactivos (RC) debe estar abierto durante un máximo de 15 horas (incluidos los tiempos de procesamiento) a una temperatura ambiente máxima de 30 °C.

Evite la exposición de los cartuchos de reactivos (RC) a la luz ultravioleta (p. ej., utilizada para la descontaminación), ya que dicha exposición puede causar un envejecimiento acelerado de los cartuchos de reactivos (RC) y de los tampones.

Nota: En la etiqueta de la caja de los kits QIAsymphony DSP Virus/Pathogen figura la fecha de caducidad de los kits. El archivo de resultados documenta las fechas de caducidad únicamente para el cartucho de reactivos (RC) y para el tampón ATL (si se requiere).

### <span id="page-11-1"></span>Manipulación y conservación de las muestras

Evite la formación de espuma en el interior o en la superficie de las muestras. Dependiendo del material de partida, es posible que sea necesario realizar un pretratamiento de la muestra. Las muestras deben estabilizarse a temperatura ambiente (15-25 °C) antes de comenzar la serie.

Si desea obtener más información sobre el procedimiento automatizado (incluida información sobre los tubos de muestra que pueden utilizarse con protocolos específicos) y sobre los pretratamientos para muestras específicas, consulte la hoja del protocolo correspondiente en [www.qiagen.com/goto/dsphandbooks.](http://www.qiagen.com/goto/dsphandbooks)

### <span id="page-13-0"></span>Procedimiento

### <span id="page-13-1"></span>Purificación automatizada en el instrumento QIAsymphony SP

El instrumento QIAsymphony SP facilita y simplifica la preparación automatizada de muestras. Las muestras, reactivos y consumibles, así como los eluidos, están separados en cajones diferentes. Basta con cargar en el cajón adecuado las muestras, los reactivos suministrados en cartuchos especiales y los consumibles preengradillados antes de iniciar una serie. Inicie el protocolo y retire los ácidos nucleicos purificados del cajón «Eluidos» una vez finalizado el procesamiento. Consulte los manuales del usuario suministrados con el instrumento para informarse sobre las instrucciones de funcionamiento.

Nota: El mantenimiento opcional no es obligatorio para el funcionamiento del instrumento, pero es muy recomendable para reducir el riesgo de contaminación.

La gama de protocolos disponibles crece continuamente, y pueden descargarse de forma gratuita protocolos adicionales de QIAGEN en [www.qiagen.com/goto/dsphandbooks.](http://www.qiagen.com/goto/dsphandbooks)

#### Carga de los cartuchos de reactivos (RC) en el cajón «Reactivos y consumibles»

Los reactivos empleados en la purificación de ADN se encuentran en un innovador cartucho de reactivos (RC) (consulte la figura 2). Cada recipiente del cartucho de reactivos (RC) contiene un reactivo concreto, como partículas magnéticas, tampón de lisis, tampón de lavado o tampón de elución. Los cartuchos de reactivos (RC) parcialmente usados pueden volver a cerrarse con las tiras de sellado para reutilización para un uso posterior, lo que evita la generación de residuos debido a restos de reactivos al final del procedimiento de purificación.

![](_page_14_Figure_0.jpeg)

Tira de sellado para reutilización

Recipiente de partículas magnéticas

Bastidor con recipientes de reactivos

<span id="page-14-0"></span>Figura 2. Cartucho de reactivos (RC) del instrumento QIAsymphony. El cartucho de reactivos (RC) contiene todos los reactivos necesarios para la ejecución del protocolo.

Antes de comenzar el procedimiento, asegúrese de que las partículas magnéticas están completamente en suspensión. Retire el recipiente de partículas magnéticas del bastidor del cartucho de reactivos, mézclelo enérgicamente mediante agitación vorticial durante al menos 3 minutos y vuelva a colocarlo en el bastidor del cartucho de reactivos antes del primer uso. Coloque el cartucho de reactivos (RC) en el soporte del cartucho de reactivos. Coloque la gradilla de enzimas (ER) vacía en el soporte del cartucho de reactivos. Antes de utilizar un cartucho de reactivos (RC) por primera vez, coloque la tapa de perforación (PL) encima del cartucho de reactivos (RC) (figura 3).

Nota: La tapa de perforación es afilada. Tenga cuidado al colocarla en el cartucho de reactivos (RC). Asegúrese de situar la tapa de perforación (PL) correctamente orientada sobre el cartucho de reactivos (RC).

Una vez que se haya retirado la cubierta del recipiente de partículas magnéticas y que se hayan abierto los tubos de la gradilla de enzimas (las tapas de rosca pueden guardarse en ranuras dedicadas, véase la figura 2 [más](#page-14-0)  [atrás\)](#page-14-0), el cartucho de reactivos (RC) se carga en el cajón «Reactivos y consumibles».

![](_page_15_Picture_0.jpeg)

#### Figura 3. Preparación sencilla de la mesa de trabajo con cartuchos de reactivos (RC).

Los cartuchos de reactivos (RC) parcialmente usados pueden conservarse hasta que vuelvan a necesitarse (consulte «Conservación y manipulación de los reactivos» en la página [12\)](#page-11-0).

#### Carga del material de plástico en el cajón «Reactivos y consumibles»

Se carga en el cajón «Reactivos y consumibles» el siguiente material: cartuchos de preparación de muestras, cubiertas para 8 barras (ambos preengradillados en cajas unitarias) y puntas con filtro desechables (puntas de 200 µl suministradas en gradillas azules, puntas de 1.500 µl suministradas en gradillas grises).

Nota: Asegúrese de retirar las cubiertas de las cajas unitarias antes de cargar las cajas unitarias en el cajón «Reactivos y consumibles».

Nota: Las puntas tienen filtros que ayudan a prevenir la contaminación cruzada.

Las ranuras para gradillas de puntas de la mesa de trabajo del instrumento QIAsymphony SP aceptan cualquiera de los dos tipos de gradilla de puntas. El instrumento QIAsymphony SP identificará el tipo de puntas cargadas durante el examen de inventario.

Nota: No vuelva a llenar las gradillas de puntas ni las cajas unitarias para los cartuchos de preparación de muestras o para las cubiertas para 8 barras antes de iniciar otra serie del protocolo. El instrumento QIAsymphony SP puede utilizar cajas unitarias y gradillas de puntas parcialmente usadas.

Si desea informarse sobre los consumibles necesarios, consulte la hoja de protocolo correspondiente en [www.qiagen.com/goto/dsphandbooks.](http://www.qiagen.com/goto/dsphandbooks) Si desea obtener información para pedidos de material de plástico, consulte la página [33.](#page-32-0)

#### Carga del cajón «Desechos»

Los cartuchos de preparación de muestras y las cubiertas para 8 barras utilizadas durante una serie se vuelven a engradillar en cajas unitarias vacías en el cajón «Desechos». Asegúrese de que el cajón «Desechos» contiene suficientes cajas unitarias vacías para el material de plástico de desecho que se genera durante la serie del protocolo.

Nota: Asegúrese de retirar las cubiertas de las cajas unitarias antes de cargar las cajas unitarias en el cajón «Desechos». Si utiliza cajas de cubiertas para 8 barras para la recogida de cartuchos de preparación de muestras y cubiertas para 8 barras usados, asegúrese de haber retirado el separador de cajas.

Debe acoplarse a la parte anterior del cajón «Desechos» una bolsa para las puntas con filtro usadas.

Nota: El sistema no comprueba si hay una bolsa para eliminación de puntas. Asegúrese de que la bolsa para eliminación de puntas está correctamente acoplada antes de iniciar una serie del protocolo. Si desea obtener más información, consulte los manuales del usuario suministrados con el instrumento. Vacíe la bolsa para puntas después de procesar un máximo de 96 muestras para evitar un atasco de puntas.

Un recipiente para desechos recoge los desechos líquidos generados durante el procedimiento de purificación. El cajón «Desechos» solamente puede cerrarse si el recipiente para desechos está colocado en su posición. Elimine los desechos líquidos de conformidad con la normativa local en materia de seguridad y medio ambiente. No esterilice en autoclave el bote de desechos lleno. Vacíe el bote de desechos después de procesar un máximo de 96 muestras.

#### Carga del cajón «Eluidos»

Cargue la gradilla de elución requerida en el cajón «Eluidos». Utilice la «Ranura de elución 1» con el adaptador de refrigeración correspondiente. Dado que la conservación a largo plazo de eluidos en el cajón «Eluidos» puede dar lugar a la evaporación de los eluidos, recomendamos encarecidamente utilizar la posición de refrigeración.

#### Examen de inventario

Antes de comenzar una serie, el instrumento comprueba que se hayan cargado en los cajones correspondientes consumibles suficientes para los lotes en cola.

#### Preparación del material de muestra

Los kits QIAsymphony DSP Virus/Pathogen son adecuados para utilizarse con una amplia variedad de tipos de muestras, como plasma, suero, LCR y muestras respiratorias y urogenitales. Evite la formación de espuma en el interior o en la superficie de las muestras. Dependiendo del material de partida, es posible que sea necesario realizar un pretratamiento de la muestra. Las muestras deben estabilizarse a temperatura ambiente (15-25 °C) antes de comenzar la serie.

Si desea obtener más información sobre el procedimiento automatizado (incluida información sobre los tubos de muestra que pueden utilizarse con protocolos específicos) y sobre los pretratamientos para muestras específicas, consulte la hoja del protocolo correspondiente en [www.qiagen.com/goto/dsphandbooks.](http://www.qiagen.com/goto/dsphandbooks)

#### <span id="page-17-0"></span>Preparación de las mezclas ARN transportador (CARRIER)-tampón AVE (AVE)

Nota: Recomendamos encarecidamente el uso del ARN transportador (CARRIER). Si no se añade ARN transportador (CARRIER), puede reducirse significativamente la recuperación de ácidos nucleicos.

Para preparar una solución de partida de ARN transportador (CARRIER), añada 1.350 µl de tampón AVE (AVE) (suministrado en viales de 2 ml) al tubo que contiene 1.350 µg de ARN transportador (CARRIER) liofilizado para obtener una solución de 1 µg/µl. Disuelva bien el ARN transportador (CARRIER), divídalo en partes iguales de tamaño adecuado y consérvelo a una temperatura de 2-8 °C durante un máximo de 4 semanas.

Si desea informarse sobre los volúmenes de ARN transportador (CARRIER) necesarios para protocolos específicos, consulte la hoja de protocolo correspondiente en [www.qiagen.com/goto/dsphandbooks.](http://www.qiagen.com/goto/dsphandbooks)

#### Cálculo del volumen de mezcla de ARN transportador (CARRIER) por tubo

El volumen mínimo de mezcla ARN transportador (CARRIER)-tampón AVE (AVE) debe incluir un volumen adicional suficiente para tener en cuenta la pérdida de líquidos debido al pipeteo y a la evaporación. Puede encontrar una lista de los formatos de tubo compatibles que contienen un volumen mínimo de mezclas ARN transportador (CARRIER)-tampón AVE (AVE) en [www.qiagen.com/goto/dsphandbooks.](http://www.qiagen.com/goto/dsphandbooks)

Los tubos que contienen las mezclas ARN transportador (CARRIER)-tampón AVE (AVE) se colocan en un soporte de tubos. El soporte de tubos que contiene las mezclas ARN transportador (CARRIER)-tampón AVE (AVE) debe colocarse en la ranura A del cajón de muestras. Puede utilizarse un máximo de 8 tubos de la mezcla por lote y un máximo de 24 tubos por serie de 4 lotes.

Si ha comprobado que para su sistema de amplificación es preferible una cantidad menor de ARN transportador (CARRIER), ajuste correspondientemente el volumen de ARN transportador (CARRIER). El uso de una concentración diferente de ARN transportador (CARRIER) debe validarse para cada tipo de muestra y para cada ensayo posterior concretos.

Si no se utiliza ARN transportador (CARRIER), los tubos cargados en la ranura A deben contener tampón AVE (AVE) exclusivamente (120 µl de tampón AVE [AVE] por muestra).

### <span id="page-18-0"></span>Utilización de un control interno

El uso de los kits QIAsymphony DSP Virus/Pathogen en combinación con sistemas de amplificación que utilizan un control interno puede requerir la introducción de estos controles internos en el procedimiento de purificación para vigilar la eficiencia de la preparación de las muestras y del ensayo posterior.

Debe añadirse a los controles internos la mezcla ARN transportador (CARRIER) tampón AVE (AVE), y el volumen total de la mezcla control interno-ARN transportador (CARRIER)-tampón AVE (AVE) sigue siendo de 120 µl.

La cantidad de control interno que se añade depende del sistema de ensayo y del volumen de elución seleccionado con el protocolo del instrumento QIAsymphony SP. El usuario debe realizar el cálculo y la validación. Consulte las instrucciones del fabricante sobre el ensayo posterior para determinar la concentración óptima de control interno. El uso de una concentración distinta de la recomendada puede generar resultados incorrectos, especialmente si el control interno se utiliza para el cálculo de títulos.

Puede utilizarse una mezcla de controles internos para analizar diferentes parámetros de un solo eluido. El usuario debe validar la compatibilidad de controles internos diferentes.

Al calcular la cantidad de control interno que se debe utilizar, así como el título de la muestra procesada, es preciso tener en cuenta el volumen real de solución de elución que se utiliza para cada muestra. Dado que se pierden pequeñas cantidades de líquido durante la transferencia y el contacto con las partículas magnéticas, el volumen inicial de solución de elución debe ser mayor que el volumen seleccionado, con el fin de garantizar que el volumen del eluido final sea el correcto. La hoja de protocolo correspondiente, disponible en [www.qiagen.com/goto/dsphandbooks,](http://www.qiagen.com/goto/dsphandbooks) proporciona los volúmenes de elución iniciales para realizar un cálculo preciso para los controles internos y el título. La hoja de protocolo también proporciona información para calcular el volumen de la mezcla de control interno en función del tipo de tubo utilizado. Recomendamos preparar mezclas frescas para cada serie justo antes del uso.

#### Juegos de controles de ensayo

Para cada protocolo se utilizan juegos de controles de ensayo, aunque no se utilicen controles internos. Para cada protocolo hay preinstalado un juego de controles de ensayo predeterminado. La creación de juegos de controles de ensayo adicionales se describe en el manual del usuario de QIAsymphony Management Console (*QIAsymphony Management Console User Guide*).

Nota: Cuando se utilizan los juegos de controles de ensayo predeterminados designados para trabajar sin control interno, sigue siendo necesario utilizar la mezcla ARN transportador (CARRIER)-tampón AVE (AVE).

#### Manipulación del ARN

Las ribonucleasas (ARNasas) son enzimas muy estables y activas que, en general, no requieren cofactores para funcionar. Dado que las ARNasas son difíciles de inactivar y que se necesitan solamente cantidades minúsculas para destruir el ARN, no utilice ningún material de plástico ni de vidrio sin eliminar primero una posible contaminación con ARNasa. Deben tomarse precauciones extremas para evitar introducir involuntariamente ARNasas en la muestra de ARN durante o después del procedimiento de purificación.

#### Rendimiento de ácidos nucleicos

Los eluidos preparados con ARN transportador (CARRIER) pueden contener mucho más ARN transportador (CARRIER) que ácidos nucleicos diana. Recomendamos utilizar métodos de amplificación cuantitativos para determinar el rendimiento.

#### Conservación de los ácidos nucleicos

Para la conservación a corto plazo durante un máximo de 24 horas, recomendamos conservar los ácidos nucleicos purificados a una temperatura de 2-8 °C. Para la conservación a largo plazo durante un período superior a 24 horas, recomendamos una temperatura de –20 °C.

### <span id="page-20-0"></span>Protocolo: Protocolo general de purificación

A continuación se describe un protocolo general para usar los kits QIAsymphony DSP Virus/Pathogen. La información detallada sobre cada protocolo, incluidos los volúmenes y los tubos, se encuentra en las hojas de protocolo que pueden descargarse en [www.qiagen.com/goto/dsphandbooks.](http://www.qiagen.com/goto/dsphandbooks)

#### Nota: Cuestiones importantes antes de comenzar

- Asegúrese de estar familiarizado con el funcionamiento del instrumento QIAsymphony SP. Consulte los manuales del usuario suministrados con el instrumento para informarse sobre las instrucciones de funcionamiento.
- El mantenimiento opcional no es obligatorio para el funcionamiento del instrumento, pero es muy recomendable para reducir el riesgo de contaminación.
- Asegúrese de estar familiarizado con la hoja de protocolo correspondiente al procedimiento que desea utilizar (disponible en [www.qiagen.com/goto/dsphandbooks\)](http://www.qiagen.com/goto/dsphandbooks). En concreto, fíjese en los volúmenes de elución iniciales necesarios para realizar un cálculo exacto de los controles internos y del título, así como en las instrucciones para calcular el volumen de mezcla de control interno según el tipo de tubo utilizado. Compruebe también si el protocolo requiere utilizar tampón ATL.
- Antes de usar un cartucho de reactivos (RC) por primera vez, compruebe que los tampones QSL2 y QSB1 no contengan un precipitado. En caso necesario, retire del cartucho de reactivos (RC) los recipientes que contienen los tampones QSL2 y QSB1 e incúbelos a 37 °C durante 30 minutos agitando de vez en cuando para disolver el precipitado. Asegúrese de volver a colocar los recipientes en las posiciones correctas. Si el cartucho de reactivos (RC) ya está perforado, asegúrese de que los recipientes están sellados con las tiras de sellado para reutilización e incube el cartucho de reactivos (RC) completo en un baño María a 37 °C durante 30 minutos agitando de vez en cuando.\*
- Evite agitar de manera enérgica el cartucho de reactivos (RC), ya que podría formarse espuma, lo cual puede provocar problemas para detectar el nivel de líquido.
- Antes de comenzar un protocolo que requiera el uso del tampón ATL, compruebe si se ha formado precipitado en el tampón ATL. En caso necesario, disuélvalo calentando el tampón en un baño María a 70 °C agitando suavemente.\* Aspire las burbujas presentes en la superficie del tampón ATL.

\* Asegúrese de que todos los instrumentos se han verificado, sometido a mantenimiento y calibrado con regularidad según las instrucciones del fabricante.

#### Antes de comenzar

- Prepare todas las mezclas necesarias, incluidas las mezclas que contienen ARN transportador (CARRIER) y controles internos (opcionales) justo antes de comenzar. Si desea obtener más información, consulte la hoja de protocolo correspondiente (disponible en [www.qiagen.com/goto/dsphandbooks\)](http://www.qiagen.com/goto/dsphandbooks), así como el apartado «Preparación de las mezclas ARN transportador (CARRIER)-tampón AVE (AVE)» en la página [18](#page-17-0) y el apartado «Utilización de un control interno» en
- la página [19.](#page-18-0) Asegúrese de que la tapa de perforación (PL) está colocada sobre el cartucho de reactivos (RC) y de que la tapa del recipiente de partículas magnéticas se ha retirado o, si se está utilizando un cartucho de reactivos (RC) parcialmente usado, asegúrese de que se han retirado las tiras de sellado para reutilización.
- Antes de comenzar el procedimiento, asegúrese de que las partículas magnéticas están completamente en suspensión. Mezcle enérgicamente mediante agitación vorticial el recipiente que contiene las partículas magnéticas durante al menos 3 minutos antes del primer uso.
- Antes de cargar el cartucho de reactivos (RC), retire la cubierta del recipiente que contiene las partículas magnéticas y abra los tubos de enzimas. Asegúrese de que la gradilla de enzimas se ha estabilizado a temperatura ambiente (15-25 °C). Asegúrese de que la tapa de perforación (PL) está colocada sobre el cartucho de reactivos (RC) o, si se está utilizando un cartucho de reactivos (RC) parcialmente usado, asegúrese de que se han retirado las tiras de sellado para reutilización.
- Si las muestras tienen un código de barras, oriéntelas en el soporte de tubos de forma que los códigos de barras miren hacia el lector de códigos de barras situado en el lado izquierdo del instrumento QIAsymphony SP.
- Si desea obtener información sobre los tubos de muestra compatibles con un determinado protocolo, consulte la hoja de protocolo correspondiente (disponible en [www.qiagen.com/goto/dsphandbooks\)](http://www.qiagen.com/goto/dsphandbooks).

Si desea obtener información sobre los volúmenes de muestra mínimos para muestras en los tubos primarios y secundarios de un protocolo determinado, consulte la hoja de protocolo correspondiente (disponible en [www.qiagen.com/goto/dsphandbooks\)](http://www.qiagen.com/goto/dsphandbooks). Esta información también indica qué tubos pueden utilizarse para los distintos protocolos.

#### Procedimiento

1. Cierre todos los cajones y la tapa.

2. Encienda el instrumento QIAsymphony SP, y espere hasta que aparezca la pantalla «Preparación de muestras» y haya finalizado el procedimiento de inicialización.

El interruptor de alimentación se encuentra en la esquina inferior izquierda del instrumento QIAsymphony SP.

- 3. Inicie sesión en el instrumento.
- 4. Asegúrese de que el cajón «Desechos» está correctamente preparado y, a continuación, realice un examen de inventario de dicho cajón, incluidos el conducto para puntas y el recipiente para desechos líquidos. Sustituya la bolsa para eliminación de puntas en caso necesario.
- 5. Cargue la gradilla de elución requerida en el cajón «Eluidos». Utilice exclusivamente la «Ranura de elución 1» con el adaptador de refrigeración correspondiente.

Si utiliza una placa de 96 pocillos, asegúrese de que la placa está correctamente orientada, ya que una colocación incorrecta puede provocar una confusión de muestras en el análisis posterior.

Si utiliza la gradilla Elution Microtubes CL, quite el fondo girando la gradilla hasta que se suelte el fondo.

- 6. Cargue los cartuchos de reactivo (RC) y los consumibles requeridos en el cajón «Reactivos y consumibles».
- 7. Si utiliza un protocolo que no requiere tampón ATL, continúe con el paso 8. Si utiliza un protocolo que requiere tampón ATL, pulse el botón «R+C» de la pantalla táctil para abrir la pantalla que muestra el estado de los consumibles («Consumibles/Cubiertas para 8 barras/Tubos/Puntas con filtro/Cartuchos de reactivos»). Pulse el botón «Escanear frasco» para escanear el código de barras del frasco de tampón ATL con el escáner de mano de códigos de barras. Pulse «Aceptar».

Asegúrese de escanear, abrir y colocar en la posición especificada en la pantalla táctil el frasco de tampón ATL antes de comenzar el examen de inventario. De lo contrario, será necesario repetir el examen de inventario después de escanear, abrir y colocar el frasco de tampón ATL en el cajón «Reactivos y consumibles».

- 8. Realice un examen de inventario del cajón «Reactivos y consumibles».
- 9. Coloque las muestras en el soporte para muestras adecuado y cárguelas en el cajón «Muestras».
- 10. Coloque los tubos que contienen la mezcla ARN transportador (CARRIER)-tampón AVE (AVE) (incluido el control interno opcional) en el soporte de tubos y cargue este en la ranura A del cajón «Muestras».

Si desea obtener más información sobre la preparación de la mezcla, consulte la hoja de protocolo correspondiente (disponible en [www.qiagen.com/goto/dsphandbooks\)](http://www.qiagen.com/goto/dsphandbooks), así como el apartado «Preparación de las mezclas ARN transportador (CARRIER)-tampón AVE (AVE)» en la página [18](#page-17-0) y el apartado «Utilización de un control interno» en la página [19.](#page-18-0)

#### 11. Mediante la pantalla táctil, introduzca la información requerida para cada lote de muestras que se vaya a procesar.

Introduzca la siguiente información:

- Información de la muestra (dependiendo de las gradillas de muestras utilizadas).
- Protocolo que se vaya a ejecutar («Juego de controles de ensayo»).
- Volumen de elución y posición de salida.
- Tubos que contienen la mezcla ARN transportador (CARRIER)-tampón AVE (AVE) (incluido el control interno opcional).

Una vez introducida la información sobre el lote, el estado cambia de «CARGADO» a «EN COLA». Tan pronto como un lote está en cola, aparece el botón «Serie».

#### 12. Pulse el botón «Serie» para comenzar el procedimiento de purificación.

Todos los pasos del procesamiento están totalmente automatizados. Al finalizar la ejecución del protocolo, el estado del lote cambia de «EN PROCESAMIENTO» a «FINALIZADO».

#### 13. Retire la gradilla de elución que contiene los ácidos nucleicos purificados del cajón «Eluidos».

Para la conservación a corto plazo durante un máximo de 24 horas, recomendamos conservar los ácidos nucleicos purificados a una temperatura de 2-8 °C. Para la conservación a largo plazo durante un período superior a 24 horas, recomendamos conservar los ácidos nucleicos purificados a una temperatura de –20 °C.

Recomendamos retirar la placa de eluidos del cajón «Eluidos» nada más finalizar la serie. Dependiendo de la temperatura y de la humedad, las placas de elución dejadas en el instrumento QIAsymphony SP una vez finalizada la serie pueden experimentar condensación o evaporación.

Se generan archivos de resultados para cada placa de elución.

Nota: Asegúrese de que se utiliza el volumen de eluido correcto para las aplicaciones posteriores.

#### 14. Si ha utilizado un cartucho de reactivos (RC) solamente de forma parcial, séllelo con las tiras de sellado para reutilización suministradas y cierre los tubos que contienen proteinasa K con tapas de rosca inmediatamente después de finalizar la ejecución del

#### protocolo para evitar la evaporación. Si se ha utilizado tampón ATL, cierre el frasco y consérvelo a una temperatura de 15-25 °C.

Nota: Si desea obtener más información acerca de la conservación de cartuchos de reactivos (RC) parcialmente usados, consulte el apartado «Conservación y manipulación de los reactivos» en la página [12.](#page-11-0)

15. Elimine los tubos de muestra y las placas usados y el material de desecho de conformidad con la normativa local en materia de seguridad.

Consulte la página [9](#page-8-0) si desea obtener información relativa a la seguridad.

#### 16. Limpie el instrumento QIAsymphony SP.

Siga las instrucciones de mantenimiento indicadas en los manuales del usuario suministrados con el instrumento. Asegúrese de limpiar los protectores de puntas con regularidad para reducir al mínimo el riesgo de contaminación cruzada.

#### 17. Cierre los cajones del instrumento y apague el instrumento QIAsymphony SP.

### <span id="page-25-0"></span>Guía para la resolución de problemas

Esta guía para la resolución de problemas le será de utilidad para resolver los problemas que puedan surgir. Si desea obtener más información, consulte también la página de preguntas frecuentes de nuestro Centro de asistencia técnica: [www.qiagen.com/FAQ/FAQList.aspx.](http://www.qiagen.com/FAQ/FAQList.aspx) Los científicos del servicio técnico de QIAGEN estarán siempre encantados de responder a cualquier pregunta que tenga sobre la información y los protocolos de este manual, así como sobre las tecnologías para el tratamiento de muestras y ensayos de biología molecular (encontrará la información de contacto en la contracubierta o en www.qiagen.com).

#### Comentarios y sugerencias

#### Manipulación general

![](_page_25_Picture_110.jpeg)

#### Precipitado en el recipiente de reactivos de un cartucho abierto

a) Evaporación de tampón Un exceso de evaporación puede provocar un aumento de la concentración de sal en los tampones. Deseche el cartucho de reactivos (RC). Asegúrese de sellar los recipientes de tampón de un cartucho de reactivos (RC) parcialmente usado con las tiras de sellado para reutilización cuando no se estén utilizando para la purificación.

![](_page_26_Picture_160.jpeg)

#### Rendimiento bajo de ácidos nucleicos

- a) Las partículas magnéticas no se pusieron completamente en suspensión
- b) Las muestras congeladas no se mezclaron correctamente después de la descongelación

Antes de comenzar el procedimiento, asegúrese de que las partículas magnéticas están completamente en suspensión. Mezcle mediante agitación vorticial durante al menos 3 minutos antes del uso.

Descongele las muestras congeladas agitando suavemente para asegurarse de que se mezclen completamente.

\* Asegúrese de que todos los instrumentos se han verificado, sometido a mantenimiento y calibrado con regularidad según las instrucciones del fabricante.

![](_page_27_Picture_139.jpeg)

\* Asegúrese de que todos los instrumentos se han verificado, sometido a mantenimiento y calibrado con regularidad según las instrucciones del fabricante.

### Comentarios y sugerencias

![](_page_28_Picture_67.jpeg)

### <span id="page-29-0"></span>Control de calidad

En cumplimiento del sistema de gestión de calidad con certificación ISO de QIAGEN, cada lote de kit QIAsymphony DSP Virus/Pathogen se analiza en relación con especificaciones predeterminadas para garantizar la uniformidad de la calidad de los productos.

### <span id="page-29-1"></span>Limitaciones

El rendimiento del sistema se ha establecido en estudios de evaluación del rendimiento purificando ADN y ARN viral a partir de suero, plasma o líquido cefalorraquídeo (LCR) humanos y purificando ADN y ARN viral además de ADN bacteriano a partir de muestras respiratorias y urogenitales. Las muestras de sangre tratadas con un activador de la coagulación sérica pueden producir una disminución de la obtención de ácidos nucleicos virales. No utilice tubos para recogida de sangre Bio-One® VACUETTE® de Greiner que contengan activador de la coagulación sérica Z.

Es responsabilidad del usuario validar el rendimiento del sistema para cualquier procedimiento utilizado en su laboratorio que no esté cubierto por los estudios de evaluación del rendimiento de QIAGEN.

Para reducir al mínimo el riesgo de un efecto negativo sobre los resultados diagnósticos, deben utilizarse controles adecuados para las aplicaciones posteriores. Para validaciones adicionales se recomiendan las directrices de la International Conference on Harmonization of Technical Requirements (ICH) detalladas en *ICH Q2 (R1) Validation of Analytical Procedures: Text and Methodology*.

Todo resultado diagnóstico que se genere debe interpretarse en combinación con otros datos clínicos o de laboratorio.

### <span id="page-30-0"></span>Símbolos

I

 $\overline{\phantom{a}}$ 

![](_page_30_Picture_125.jpeg)

### <span id="page-31-0"></span>Información de contacto

En QIAGEN nos enorgullecemos de la calidad y disponibilidad de nuestra asistencia técnica. En nuestros departamentos de servicio técnico trabajan científicos expertos con amplia experiencia en los aspectos prácticos y teóricos de las tecnologías de preparación de muestras y ensayos de biología molecular y en el uso de los productos de QIAGEN. Si tiene alguna duda o encuentra alguna dificultad con los kits QIAsymphony DSP Virus/Pathogen Mini o QIAsymphony DSP Virus/Pathogen Midi o con los productos de QIAGEN en general, no dude en ponerse en contacto con nosotros.

Los clientes de QIAGEN son una valiosa fuente de información sobre los usos avanzados o especializados de nuestros productos. Esta información es de utilidad para otros científicos además de para los investigadores de QIAGEN. Por este motivo, le animamos a ponerse en contacto con nosotros si tiene cualquier sugerencia sobre el rendimiento de nuestros productos o sobre nuevas aplicaciones y técnicas.

Para recibir asistencia técnica y solicitar más información, consulte nuestro Centro de asistencia técnica en www.qiagen.com/Support o póngase en contacto con uno de los departamentos de servicio técnico de QIAGEN o distribuidores locales (consulte la contracubierta o visite www.qiagen.com).

### <span id="page-32-0"></span>Información para pedidos

![](_page_32_Picture_223.jpeg)

![](_page_33_Picture_245.jpeg)

![](_page_34_Picture_102.jpeg)

Para obtener información actualizada sobre la licencia y las exenciones de responsabilidad específicas del producto, consulte el manual o la guía del usuario del kit de QIAGEN correspondiente. Los manuales y las guías del usuario de los kits de QIAGEN están disponibles en www.qiagen.com o pueden solicitarse al servicio técnico de QIAGEN o al distribuidor local.

Esta página se ha dejado intencionadamente en blanco.

Esta página se ha dejado intencionadamente en blanco.

Esta página se ha dejado intencionadamente en blanco.

Marcas comerciales: QIAGEN®, QIAsymphony® (QIAGEN Group); BD ™, (Becton, Dickinson and Company); Corning® (Corning, Inc.); Bio-One®, Vacuette® (Greiner Bio-One GmbH); Sarstedt® (Sarstedt AG and Co.). No debe considerarse que los nombres registrados, marcas comerciales, etc., que se utilizan en este documento no están protegidos por la ley aunque no se hayan identificado específicamente como tales. 07/2015 HB-0301-005

#### Acuerdo de licencia limitada para los kits QIAsymphony DSP Virus/Pathogen

La utilización de este producto implica por parte de cualquier comprador o usuario de los kits QIAsymphony DSP Virus/Pathogen la aceptación de los siguientes términos:

- 1. Los kits QIAsymphony DSP Virus/Pathogen pueden ser utilizados exclusivamente de acuerdo con las especificaciones del *Manual de instrucciones de uso de los kits QIAsymphony DSP Virus/Pathogen* y empleando únicamente los componentes contenidos en los kits. QIAGEN no ofrece licencia alguna bajo ninguna de sus propiedades intelectuales para utilizar o incorporar los componentes contenidos en estos kits con componentes no incluidos en los mismos, excepto según se describe en el *Manual de instrucciones de uso de los kits QIAsymphony DSP Virus/Pathogen* y en protocolos adicionales disponibles en www.qiagen.com.
- 2. Aparte de las licencias expresamente especificadas, QIAGEN no garantiza que estos kits ni su uso no infrinjan derechos de terceros.
- 3. Estos kit y sus componentes tienen licencia para un solo uno y no pueden ser reutilizados, reacondicionados ni revendidos.
- 4. QIAGEN niega específicamente cualquier otra licencia, explícita o implícita, distinta de las licencias expresamente especificadas.
- 5. El comprador y el usuario de los kits aceptan no realizar ni permitir a otros realizar ningún paso que pueda conducir a acciones que hayan sido prohibidas en las especificaciones anteriores o que pueda facilitarlas. QIAGEN se reserva el derecho de emprender acciones legales ante cualquier tribunal para el cumplimiento de las prohibiciones especificadas en este Acuerdo de licencia limitada, y recuperará todos los gastos derivados de la investigación y de los costes del juicio, incluidos los honorarios de abogacía, en cualquier acción emprendida para hacer cumplir este Acuerdo de licencia limitada o cualquier otro derecho de propiedad intelectual en relación con este kit y con sus componentes.

Para obtener los términos actualizados de la licencia, visite www.qiagen.com.

© 2010-2015 QIAGEN, reservados todos los derechos.

#### www.qiagen.com

Australia  $\blacksquare$  techservice-au@qiagen.com Austria <sup>■</sup> techservice-at@qiagen.com Belgium  $*$  techservice-bnl@qiagen.com **Brazil** ■ suportetecnico.brasil@qiagen.com **Canada E** techservice-ca@qiagen.com China  $\blacksquare$  techservice-cn@qiagen.com **Denmark e** techservice-nordic@giagen.com Finland  $\blacksquare$  techservice-nordic@qiagen.com **France**  $\equiv$  techservice-fr@qiagen.com **Germany e** techservice-de@qiagen.com Hong Kong  $\blacksquare$  techservice-hk@qiagen.com India · techservice-india@qiagen.com Ireland · techservice-uk@qiagen.com Italy  $\blacksquare$  techservice-it@qiagen.com **Japan e** techservice-jp@qiagen.com Korea (South) · techservice-kr@qiagen.com Luxembourg · techservice-bnl@qiagen.com Mexico · techservice-mx@qiagen.com The Netherlands  $\blacksquare$  techservice-bnl@qiagen.com Norway **\*** techservice-nordic@qiagen.com Singapore  $\blacksquare$  techservice-sg@qiagen.com Sweden · techservice-nordic@qiagen.com Switzerland **e** techservice-ch@qiagen.com  $UK =$  techservice-uk@qiagen.com  $USA$  = techservice-us@qiagen.com

![](_page_40_Picture_2.jpeg)

## 1058143 151035721 Sample & Assay Technologies